# Julia Ch

## Яндекс.Дзен без иллюзий.

# Полное руководство.

12۰

## Julia Ch

## **Яндекс.Дзен без иллюзий. Полное руководство.**

«ЛитРес: Самиздат»

2019

## **Ch J.**

Яндекс.Дзен без иллюзий. Полное руководство. / J. Ch — «ЛитРес: Самиздат», 2019

Яндекс.Дзен — платформа для читателя или автора? Реально ли заработать денег, ведя свой собственный канал? Как понять, стоит ли вкладывать силы в канал? Или стоит отказаться от прибыли и писать в свое удовольствие?Книга ответит на все эти вопросы. Яндекс.Дзен не просто очередная платформа для блогеров, тут есть свои нюансы. За короткое время существования проекта все это обросло мифами и легендами. Книга поможет начать вести свой канал и монетизировать его. Но станет ли ваш канал успешным? Это зависит от того, сможете ли вы избавиться от иллюзий.

> © Ch J., 2019 © ЛитРес: Самиздат, 2019

## **Знакомство с Яндекс.Дзен**

*(все скриншоты сделаны с моего собственного канала в ЯД)*

## **Обзор платформы и её возможностей. Плюсы в сплошных минусах.**

Когда появился «Яндекс.Дзен» многие не верили в его успех, считая очередной блоговой платформой, обречённой на смерть. Но прошло время, условия для простых блогеров ухудшились, рост прибыли увеличился, а популярность стала огромной. Сейчас сервисом пользуются 35 млн человек в месяц, а это больше, чем собирает платформа «Яндекс.Новости»!

И этот показатель будет только расти.

Но, что хорошо для системы, не всегда хорошо непосредственно для пользователя этой системы и если и хорошо, то не безусловно.

Собственно Дзен платформа старается обрести гармонию между тремя основными составляющими:

Бесплатный контент отличного качества. Мощная мотивация создателей уникального контента. Безусловная привлекательность для рекламодателей.

Критиковать систему можно бесконечно, тем более не совершенную систему. Но мы рассмотрим методы, которые помогут с ней успешно работать.

Из трёх этих составляющих нет какого-то более важного элемента, чем остальные. Тут всё взаимосвязано. Коротко остановимся на каждом из этих элементов.

## **Реклама.**

Реклама появляется непосредственно на страничке с тестом. Заинтересовавшись заголовком, читатель переходит на страничку. Если статья достаточно длинная, возникает два рекламных блока. Один в середине статьи, другой в конце. Если реклама оказывается релевантна ожиданиям, то читатель кликает на баннер. Реклама самый понятный элемент из трех просто потому, что именно в этом нет ничего нового. Те же самые баннеры, те же самые алгоритмы, ничего неожиданного.

### **Интересный контент.**

Если статья интересная, то её прочитает много людей. Или не так?

Рассмотрим на примере двух читателей – Ани и Вити. Аня живёт в прекрасном идеальном мире, в котором работает всё, что было задумано и работает на благо людей. А Витя живёт в суровой реальности, где всегда что-то идёт не так.

Аня, скучая за компьютером, заходит на страничку Яндекс. Она увлекается росписью пряников, что очень радует её детей. Её нравятся енотики, интересно фигурно катание и астрономия. А ещё она любит читать лайфхаки, а также немножко про каллиграфию и путешествия, ведь это модно и интересно. Поэтому её страничка полна разнообразных статей, каждую из которых она читает с восторгом. Она узнаёт столько нового и интересного! Тут есть всё о её увлечениях и ещё немножко, все статьи написаны так живо, интересно, что ей буквально необходимо ставить будильник, чтобы очнутся от мира астрономии, каллиграфии и детей с пряниками.

Витя тоже скучает за компьютером, но в его параллельной вселенной всё несколько иначе. Он увлекается играми, не прочь почитать новости технологий и науки, а также про моделирование кораблей и, может быть, немножко об оружии и … А в прочем какая разница? Его страничка полна яркими заголовками, половину из которых он читал ещё неделю назад. Статьи зачастую не просто не интересны, но и откровенно не грамотно написаны, да и авторитетность источников вызывает вопросы. Его лента тоже полна статьями об играх, смартфонах, технических новинках, но при этом не даёт возможности увидеть что-то новенькое, что заинтересовало его буквально вчера. Лента становится скучной, Витя просто переходит в поиск.

В идеальном мире умная лента формирует статьи по интересам, но в реальном не учитывает актуальность, авторитетность и однотипность. Стоит раз почитать астрологическую статью, как лента наводнится тысячей и одним астрологом. И даже дело не в том, интересно это или нет, а в том, что невозможно бесконечно читать гороскоп на сегодня в разных вариациях, в том, как видит его знаменитый астролог, редактор женского журнала и соседка Валя, которая захотела подзаработать.

Но мораль сей басни такова, что развитие ленты возможно только в том случае, если этот алгоритм будет бесконечно улучшаться. А жертвами неравного боя за бесплатный контент станут авторы.

#### **Авторы.**

Именно про авторов и их методы борьбы с Яндексом эта книга. Авторы самая неоднозначная часть из всех составляющих ЯД. Именно для авторов Дзен приготовил что-то новенькое, именно эта часть менее всего продумана и чаще всего меняется.

С одной стороны ЯД привлекает всех авторов, что вроде должно было стать просто неиссякаемым источником авторского контента. С другой стороны, авторы не всегда являются гениальными поставщиками потрясающих идей, написанных живенько и со вкусом. К тому же система часто работает против авторов, даже тех, кто вроде соответствует всем параметрам.

Авторам приходится конкурировать с профессиональными СМИ. И, хотя авторский контент тем и уникален, что не вылизан редакторами, не вычищен от живого языка и действительно представляет уникальную точку зрения, конкурировать с профессиональными изданиями удаётся лишь единицам.

Так раз всё так плохо, стоит ли начинать? Конечно, да!

«Яндекс.Дзен» во многом уникальная платформа и у неё есть множество плюсов.

## **Преимущества Яндекс.Дзена.**

## **Аудитория.**

В первую очередь ЯД предлагает автору то, ради чего многие готовы были годами писать бесплатно (пока монетизация их не испортила). ЯД предлагает автору аудиторию. Если вы не появляетесь хотя бы через день в телевизоре, и цвет вашей пижамы обсуждает меньше тысячи человек, то это очень щедрое предложение.

Даже самая посредственная, но добротно выполненная статья, способна набрать приличную аудиторию.

### **Поиск и эксперименты.**

И эта аудитория выражает свои предпочтения. В комментариях, в лайках, дочитывая до конца. Платформа предоставляет возможность экспериментировать с форматами, с темами,

со стилем и каждый раз понимать, что действительно получилось, а что нет. Что интересно и стоит развивать дальше, а что скучно и не стоит внимания.

## **Чистое творчество.**

Платформа не ограничивает в формате самовыражения. Не хотите писать нудные тексты? Снимайте интересные видео! Видео слишком сложно? Передайте свой взгляд на мир через фотографии. Для каждого существует особенный, но простой и неудобный редактор.

## **Возможность заработать.**

Автор может завести канал бесплатно, получить большую аудиторию – тоже бесплатно. А если аудитории будет достаточно, то ещё и получить за это деньги. Именно этот факт приводит к большому разочарованию среди авторов. Ведь все хотят получить большие деньги за небольшие усилия, а получается совсем наоборот. В любом случае заработать в ЯД можно.

Конечно, везде есть свои минусы и плюсы, но плюсы Яд очень большие. Сервис молодой и развивается постоянно, конечно, хотелось бы идеальных условий, но пока работаем с тем, что есть.

Главное помнить, что успешность канала зависит не только от автора, система всегда подстроится под востребованный контент. Главное не опускать руки…

#### **Главные составляющие успеха на канале:**

Дисциплина. Желание. Качество.

То есть, необходимо размещать качественные статьи, не опускать руки при появлении препятствий, размещать посты в ЯД регулярно.

На самом деле, можно быстро получить аудиторию, отклик и протестировать свои творческие замыслы уже достаточная мотивация для того, чтобы начать вести свой канал на ЯД. Но, конечно, материальный бонус тоже никому ещё не помешал. (А если кому и помешал, то они никогда не признаются в этом). Но для того, что бы получить хоть рубль с рекламы необходимо монетизировать канал.

## **Монетизация.**

Первое, что узнаёт человек, решивший завести канал на Яд – это слово монетизация. И тут же на него сыпется куча информации о том, что это сделать сложно, что это сделать просто, и что это можно купить.

На самом деле монетизация – это возможность зарабатывать на своём канале. То есть ЯД размещает рекламу на страничке с постом. Но сделать это можно только в том случае, если за неделю канал наберёт 7 000 дочитываний.

Дочитывания – особый параметр в статистике. Он показывает количество человек, дочитавших статью до конца. Причём не просто пролиставших, а именно дочитавших. Как узнаёт система, что человек именно дочитал статью, а не пролистал? Автоматически измеряется среднее время прочтения статьи. Например, 1 минута, если человек находился на страничке минуту

и проскроллил страничку до конца – дочитывание защитано. Бинго! Ещё 6 999 и канал монетизируется.

Многих пугает такая арифметика. Ведь это очень много! Да ещё и для молодого, толькотолько нащупывающего свой путь в дебрях контента канала. Но бояться не стоит.

Эта цифра пока ещё довольно просто достигается с помощью кое-каких уловок. На самом деле такой барьер позволяет автору собрать очень важные данные и проанализировать их. Достичь такого показателя можно (и нужно!) самостоятельно. Как это сделать я расскажу в других главах, когда мы лучше познакомимся с самим каналом и его возможностями.

А сейчас главное запомнить одно:

**|***Не стоит покупать монетизированный пустой канал. Это бессмысленная трата денег.*

Многие блогеры хотят заработать на всём подряд. В частности они делают такую вещь, монетизируют несколько каналов, потом удаляют все статьи и продают пустой, но уже монетизированный канал в ЯД.

На самом деле это мошенничество, просто потому, что автор, получивший канал с вероятностью в 99% никогда не будет зарабатывать на нём.

В мире бывает всякое, конечно возможен и такой сценарий, человек купил монетизированный канал и у него всё получилось. С первого же поста он заработал 10 рублей. 100 рублей? Не важно, если первые же посты начали приносить что-то серьезнее пары рублей, значит, монетизация произошла бы и без денежных затрат.

Стоит развеять миф о том, что хороший канал на ЯД может обеспечить пассивный доход. Только активный! По интернету гуляют обучающие видео, в которых бодрые молодые люди убеждают:

– Час в день я трачу на канал Дзен! Не верите? Я покажу.

И идёт ролик, где он на плохом русском языке пишет откровенную чушь. На это уходит около получаса максимум. Потом это всё вставляется в ЯД и вроде всё получилось. Но стоит обратить внимание на следующее:

– На реальные показатели статей на канале (какие они должны быть рассмотрим дальше).

– На то, что тему своего сочинения автор придумал заранее. А ведь в ЯД надо размещать информацию регулярно. Как скоро закончатся темы, и встанет вопрос, что написать?

– На то, что подобные приёмы работают только в одном случае – если автор в совершенстве владеет навыками кликбейта. То есть на заголовок статьи кликнут 7 из 10 человек, даже если им не интересна сама статья.

– На то, что фотографии автор приготовил заранее. А ведь если просто скопировать фотографии, взятые из свободного поиска, канал будет заблокирован. Поиск качественного фотоконтента может занимать очень много времени. А создание своего – ещё больше времени.

– На то, что, скорее всего, текст этот описательный или переписанный. В первом случае берётся фото (много фото, очень-очень много фото) и описывается в стиле, что-вижу-то-пою + фирменная шутка. Во втором, переписывается чужая статья.

Эти трансляции хорошо продуманы и подготовлены, но не могут быть реальными помощниками авторам в деле создания собственного канала. Эти фишки просто не работают, да и времени они забирают куда больше, чем кажется.

Если вам ещё не помогла какая-нибудь книжка "Как разбогатеть за пять минут" или "Как стать миллионером", то и подобные советы не помогут тоже. Ведь эти люди зарабатывают именно на таких видео, а вовсе не на своих каналах ЯД.

Монетизировать свой канал стоит самостоятельно. К тому же ЯД позволяет не держать планку всё время, а просит лишь достичь минимального показателя, после которого можно будет транслировать рекламу.

Более того, многие каналы, то есть действительно подавляющее большинство авторских каналов, получают намного меньше дочитываний в неделю и при этом получают доход. То есть они один раз достигли магической цифры 7 000 и потом просто ведут свой канал уже не в таком режиме повышенной работоспособности.

На самом деле всё не так сложно как кажется. Просто большинство уже пугаются на старте, а те, кто всё-таки заводит свой канал, часто устают его вести и бросают. Поэтому конкуренцию необходимо выдержать только с самим собой.

Монетизация позволяет набрать аудиторию, оценить возможности, понять, насколько хватит сил и упорства. Уникальность ЯД именно в том, что достичь таких показателей не так уж и сложно.

Монетизация позволяет оценить примерную доходность канала с имеющимся контентом буквально за несколько дней.

И, конечно, монетизация позволяет авторам зарабатывать деньги…

На сегодняшний день ЯД единственная платформа, которая позволяет бесплатно и практически сразу получить большой охват.

Из-за того, что монетизации достичь достаточно просто, платформа привлекла множество людей, которые не тратят своё время на качественный контент. Но не стоит брать с них пример, такие каналы рано или поздно банят, зарабатывают они не больше 5 тыс. в месяц при довольно плотном графике размещения постов, а создаются совсем для другой цели – для продажи авторских курсов о том, как за пять минут стать миллионером в ЯД.

Больше не будем возвращаться к этому вопросу. Просто монетизация – этого всего лишь набор определённых параметров, по которым оценивается канал. И для автора, который хочет обосноваться в ЯД надолго, действительно имеет смысл пройти все этапы, в том числе и монетизацию, самостоятельно.

Итак, монетизация даёт возможность получать прибыль от рекламы. На то какую рекламу будут показывать повлиять нельзя, тут работают особые алгоритмы Яндекса и они никак не относятся к автору.

#### **А стоит ли игра свеч?**

Можно долго рассуждать о том чего стоит делать, а чего не стоит. Но только реальное действие покажет реальный результат.

ЯД оставляет много места для эксперимента. Поэтому, если есть желание и упорство, то начинать непременно стоит.

Любой мотив, от желания воплотить гениальный проект в жизнь до банального стремления немного заработать, достоин того чтобы начать.

ЯД подходит не для всех, очевидно что все – это слишком широкое понятие. Все могут монетизироваться и начать вести канал, но не все продержатся хотя бы год.

Ведь выкладывать контент нужно регулярно, а на это может просто не хватит энтузиазма, особенно, если канал не будет приносить доход.

Сколько примерно времени будет отнимать ведение ЯД? Это легко проверить, стоит выполнить всего лишь 5 шагов.

### **Небольшая проверка собственных сил.**

#### *Шаг первый: тема статьи.*

На данный момент круче youtube нет видеоплатформы, а для фотопроектов ЯД пока не самый удобный вариант, хотя достойный. В любом случае, монетизироваться и набирать первых подписчиков необходимо будет с помощью текста. И этот текст надо написать, а потом писать каждый день. Каждый день несколько текстов.

Сейчас мы просто пробуем свои силы, поэтому тема может быть любой. Например: Как прошло утро?

Вкусный ли был завтрак?

Почему на Марсе не нашли подземных городов?

Если у вас уже оформилась тематика своего канала – придумайте тематику статьи для канала. Если у вас кулинарный канал или мастер-класс по вязанию, не поленитесь полностью пройти все шаги и написать хороший мастер-класс, или создать отличный рецепт с пошаговым фото или гифками. В этом случае статья не пропадёт зря и станет одной из первых, опубликованных на вашем канале.

Надо просто придумать тему. Засекаем время.

… Придумали? Стоп. Надо записать, сколько времени ушло на придумывание темы. Одной статьи.

#### *Шаг второй: пишем статью.*

Теперь стоит написать статью на вашу тему. Статья должна быть на 1 страничку в Word. Шрифт NewRoman размер 12 пт. Можно чуть меньше.

Поставили таймер и сочиняем.

…

Сколько времени ушло на статью? Надо записать.

## **Шаг третий: редактируем текст.**

Необходимо придумать броский заголовок, на который люди захотят кликнуть. Не длинный и понятный.

Необходимо оформить лид – несколько предложений, раскрывающих всю суть вашей статьи, но без деталей. Интригу надо сохранить.

Необходимо исправить ошибки, сделать абзацы, выделить подзаголовки, оформить списки и цитаты.

В конце статьи не забыть вывод, итог. Человек не должен уйти со странички с чувством, что зря потратил время. Вывод может быть маленький, в одно предложение, но быть должен.

Ещё раз стоит перечитать текст и исправить всё то, что не понравилось.

Теперь необходимо проверить уникальность текста. Например, зайти на сайт text.ru, вставить текст и проверить уникальность. Уникальность должна быть 100%, 90% тоже пойдёт. Исправить, чтобы было 90%, а лучше 100%. Ещё раз исправить орфографию, если сервис нашёл ошибки.

Сохранить исправленный текст, остановить таймер. Записать, сколько времени на это ушло.

#### *Шаг четвёртый: ищем картинки.*

В тексте, особенно безумно интересном, картинок может и не быть. Но в ЯД, особенно на начальном этапе, они должны быть обязательно.

Запускаем время и ищем первую картинку, которая иллюстрирует ваш текст. Или фотографируем её самостоятельно, что намного лучше.

Картинку ищем не в поиске, а на сайтах с открытой лицензией. На данный момент достаточно и в поиске, потом, конечно такой номер не пройдёт. ЯД снижает просмотры за не уникальные картинки.

Если фото сделали самостоятельно – отредактируйте его. Если нашли интернете, удостоверьтесь, что на нём не логотипов, надписей, водяных знаков.

Таким же образом стоит поискать ещё парочку картинок.

Как только все картинки будут в папке, таймер останавливаем, время записываем.

## *Шаг пятый: сводим в один документ.*

Открываем Word и сводим картинки с текстом. Всё!

Теперь можно оценить, сколько времени вы потратили на написание статьи. Для болееменее приличного канала потребуется 2-3 статьи в день. Конечно, их можно написать заранее, но силы оценить можно уже сейчас.

Если все эти действия показались унылыми, скучными и раздражающими, очевидно стоит поискать другие способы самовыражения.

Если же во время написания возникло ещё тысяча идей, вы успели внять видео и готовы этим заниматься и заниматься с удовольствием, то ЯД создан для вас.

Конечно, если тема мега-удачная, а каждая статья набирает тысячу просмотров, то можно писать даже три статьи в неделю. Но пока таких показателей нет, придётся немного поработать. И если такая деятельность вызывает только раздражение, очевидно, что из этого ничего хорошего не получится. Также ничего не получится, если на статью у вас ушло больше четырёх часов. Просто однажды вы обнаружите, что ЯД отнял много сил и ничего не предложил взамен. В каждом деле есть исключение, конечно, если ваш контент – очень сложный мастер-класс, который создавался не то что четыре часа, а несколько дней, это вовсе не значит, что ЯД не для вас. Это значит, вам надо на сайт Ярмарка Мастеров, а ЯД надо развивать немножко другими способами. Но если вы хотите быстрого результата, то придётся писать и статьи в том числе.

ЯД подойдёт всем, кто хочет быстро получить траффик, относительно быстро заработать (правда, не большие деньги), поэкспериментировать с форматами на живой аудитории, бесплатно раскрутить канал, бесплатно получить траффик на сайт, стать блогером (возможно очень популярным) снова бесплатно.

А также тем, кто не боится потратить немного времени на то, чтобы сделать что-то очень хорошо.

Сколько же можно заработать на ЯД? От 1 рубля до 200 тысяч в месяц, а может и больше. Но в целом, трудолюбивый автор получает от тысячи до пяти тысяч в неделю. Заработать реально, но просто заработать большие деньги трудно. Ну, или легко, если нашёл свою нишу или какая-то тема вдруг стала невероятно популярна. Огромный успех спрогнозировать невозможно. Факт, что придётся конкурировать с профессиональными СМИ, а также с теми блогерами, которые уже стали успешными. К тому же в битву идут все, кому не лень. И блогер из LiveJournal, и инстаграмер, и владелец сайта, да вообще – все.

Но если безумно популярный канал могут вести либо очень удачливые, либо очень профессиональные (хочу заметить, что профессионалами не рождаются), то обычный канал, обычный в смысле хороший, крепкий, интересный – может практически любой человек.

## **Плохой и очень плохой контент.**

Сначала определимся с терминологией. Контент – это любая информация, которую автор размещает на странице. В это понятие входит текст, видео, фото, гифки и вообще всё, что видит человек на страничке.

Очевидно, что любая оценка очень субъективна. Контент на странице оценивается как человеком (модератором), так и роботом (в первую очередь).

Поэтому существует ряд объективных критериев, по которым оценивается контент, а также ряд субъективных – эти критерии легли в такое понятие как Карма Канала, но об этом позже.

## **Очень плохой контент: что запрещено публиковать в ЯД.**

## **Азартные игры.**

Любая публикация со ссылками на онлайн-казино, призывами заработать на выигрыше или подробные инструкции сразу блокируются. Написать о личной поездке в Макао и рассказать о своих потерях в казино можно. Но тут есть нюанс, если Яндекс посчитает, что:

– В статье вообще не указывается (или указывается в недостаточной степени) степень риска.

– Статья взывает неодолимое желание окунуться в мир азартных игр.

– Статья акцентирует внимание на выигрышах, создается впечатление, что казино – это рай для тех, кто хочет мгновенно стать богатым.

– В статье осуждаются люди, которым в принципе не ведомо чувство азарта.

Статья будет заблокирована. Поэтому в таких темах стоит быть очень внимательным и перечитать несколько раз требования к публикациям на страничке Помощи в ЯД.

## **Трагический контент.**

В это понятие входят любые трагические сюжеты. ДТП, драки, убийства и прочие ужасы. При этом если дан контекст и исчерпывающая информация, то статья (видео и т.п.), описывающая трагическое происшествие будет опубликована. Но показана будет только подписчикам и без рекламных блоков.

На трагическом контенте в ЯД зарабатывать запрещено.

## **Дублированный контент.**

То есть нельзя размещать одну и ту же публикацию дважды на одном канале или дублировать в другой канал (даже если этот канал принадлежит автору). Более того, если удалить статью, а спустя некоторое время опубликовать снова – ЯД заблокирует канал или снизит показы.

Таким образом, ЯД выступает за разнообразие, чтобы в одной ленте не возникало одинаковых статей.

## **Чужой контент.**

Стоит обратить внимание на то, что размещать чужие статьи в ЯД можно! Нет запрета на использование чужих фото, видео и прочего. Но есть нюансы.

## **Авторские права.**

Всем цитатам по автору, всем фото и видео по создателям. Вообще размещать цитаты не самая удачная идея для блога, так как любая цитата, даже с указанием авторства, не уникальна. (Конечно, есть исключение, например один очень популярный блог, в котором каждый день появляются исключительно цитаты известных людей в открыточном оформлении).

Понятие уникальности мы рассмотрим в отдельной главе, а здесь я просто обращаю внимание на то, что если текст заимствован, то ЯД не даст больших показов.

Чаще всего авторские права нарушают при использовании фотографий. Скаченная подходящая фоточка из интернета может стать не только поводом для снижения показов или бана канала, но и повлечь за собой достаточно неприятный штраф.

Да, многие авторы недовольны тем, что их фотография используется без их согласия и далеко не всегда проблема решается простым удалением фотографии.

К тому же у ЯД есть свои алгоритмы вычисления заимствованных фото. И не стоит забывать о Яндекс. Коллекциях, куда все больше и больше входят все доступные качественные фотографии из свободного поиска. Если фото из интернета совпало с таким фото, ЯД безошибочно определит такую иллюстрацию как заимствованный контент.

#### **Нарушение закона РФ.**

Тут всё очевидно – любые публикации пропагандирующие запрещённые вещества, призывающие к неправомерным действиям или предлагающие запрещённые услуги повлекут бан канала.

Можно написать информационную статью, которая касается запрещённых веществ или услуг косвенно. Не призывая к действиям неправомерного характера и не вызывая интереса к непосредственно запрещённым веществам или услугам.

То есть, статья о поэтах, которые принимали наркотические вещества, и под их воздействием создали стихотворения, в ЯД будет считаться нормальной. А вот статья непосредственно об этих веществах, их изготовлении или приобретении будет немедленно отправлена в бан.

#### **Обманутые ожидания или кликбейт.**

Кликбейту будет посвящена отдельная глава, так как это довольно противоречивое явление.

Что такое кликбейт? Когда заголовок не оправдывает ожиданий, или заголовок с картинкой создаёт превратное впечатление о статье.

## **Самые типичные заголовки-кликбейты:**

- Ты не поверишь! Она разбогатела за 1 секунду!
- Узнай, как заработать 50 000 за час!
- Шок! В теле женщины обнаружили это!

– Учёные доказали, что для похудения достаточно принимать это всем известное средство три раза в день.

Внутри статья оказывается не столь сногсшибательная и откровенно скучная или "жёлтая". Такие заголовки ЯД не банит, но снижает показы. А если конкретно, то показывает только в ленте подписчиков.

### **Конкурсы.**

Это очень интересный момент. Ведь конкурсы, лотереи и прочие подарочки за подписку являются одним из самых популярных способов раскрутить канал. О том, насколько это сомнительный способ рассуждать можно бесконечно, но факт остаётся фактом, очень многие блогеры раскрутили свой инстаграм или группу в vk устраивая тематические лотереи.

В ЯД можно устраивать активности с подарками, но тщательно избегая призывов чтолибо приобрести для участия.

Например, призыв приобрести лотерейный билет или товар, расценивается как вовлечение читателя в сомнительные финансовые операции, и такая публикация будет забанена.

То есть можно писать о лотереях, сочинить эссе, рассказ или опубликовать историческое исследование. Но проводить лотерею нельзя.

Также запрещено публиковать ссылки на сайты, где можно поучаствовать в лотерее, сделать ставку и так далее. Запрещено преувеличивать вероятность выиграть, а также неодобрительно (с осуждением, сарказмом, иронией, высокомерно, язвительно) высказывается в адрес тех, кто не приемлет такой способ заработка или развлечения.

## **Медицина и лекарственные препараты.**

Или если коротко никакой рекламы и самолечения.

Запрещена любая реклама лекарственных препаратов и услуг, а также их продвижение. Врач может писать в блог свои заметки и стать очень популярным, но при попытке порекомендовать очень хорошее средство от давления будет заблокирован.

Статья может описывать какое-либо лекарство, но в ней не должны упоминаться конкретные дозировки не только самого препарата, но и лекарственных веществ и составляющих.

Также запрещены публикации, описывающие различные операции и процессы лечения в деталях. И любые материалы, в которых нет предупреждения об обязательной консультации со специалистом.

#### **Противозаконная информация.**

Запрещены любы статьи, которые нарушают права человека, закон РФ, а также подталкивают к совершению действий, которые влекут нарушение здоровья читателей или угрозу жизни. Также любая мошенническая информация, подталкивающая к нарушению закона или подсказывающая как можно обойти закон, в ЯД не публикуется.

#### **Ненормативная лексика.**

Очевидно, что далеко не все любят ту часть русского языка, которую принято называть могучей. Но в понятие ненормативная лексика входит не только матерные слова, но также и жаргонизмы и обсценная лексика.

Это не значит, что нельзя использовать в статье, например, слово жопа. Но если статья целиком состоит из грубых выражений, а также содержит вульгарную лексику в карточке статьи, то показ публикаций будет очень ограничен. То есть матерный блог могут видеть в ленте только подписчики канала.

Карточка статьи – это картинка, заголовок и небольшое описание, которое видно в ленте ЯД.

## **Оскорбления.**

Статья полная ненависти и оскорблении в адрес конкретного человека попадает сразу под несколько запретов и будет пессимизирована или заблокирована.

Конечно, если в статье выражается точка зрения (любая), но с соблюдением всех правил, то есть без мата, нарушения закона и прочее, то она будет опубликована.

Этот пункт особенно относится к комментаторам. Все запреты о рекламе, спаме, грубостях и оскорблениях действуют не только для авторов, но и для комментаторов. Более того, любой пользователь может пожаловаться на оскорбление (а также на нарушение авторских прав, мат и т.п.) и после такого обращения автор оскорбления будет заблокирован.

## **Откровенные материалы.**

Тут ЯД различает эротику и порнографию. Любые материал порнографического характера блокируются без возможности восстановления.

А вот эротический или откровенный контент публиковать можно, но показан он будет только подписчикам.

### **Спам.**

Со спамом тут не всё так просто. Спамом считается информация, в которой пользователь не заинтересован, но это общее и размытое определение. ЯД различает несколько видов спама.

### **Контентный.**

Сюда относятся тексты, написанные по шаблону, а также однотипные изображения или многократное размещение публикации, которая была изменена лишь поверхностно. То есть такая публикация может быть уникальной и не нарушать ничьи права, но ЯД считает, что такой контент обманывает читателя.

Понятие бесполезного контента довольно спорно, но очевидно, что если в тексте много рекламы, текст обрезан, не дописан, содержит повторы или что-то очевидно бесполезное, то канал попадёт в бан.

## **Ссылочный.**

Ссылки, которые ведут на сайт, не относящийся к публикации. Просто много ссылок, ссылка как единственная ценность публикации – всё это будет отправляться в бан. Сюда же относятся ссылки на запрещённые ресурсы.

## **Поисковый.**

Переоптимизированный текст, созданный не для читателя, а для того, чтобы выпадать на первых позиция в поиске. Повторы ключевых фраз, seo ссылки и тому подобное блокируется.

#### **Вред здоровью.**

Всё, что может принести вред здоровью, в том числе сигареты и алкоголь. При этом публикации про алкоголь или сигареты допустимы, если в них есть предупреждение о вреде здоровью, нет ссылок на ресурсы рекламирующие или продающие подобные товары. Статья не должна описывать положительные эффекты от употребление алкоголя или сигарет, или какимлибо образов вызывать желание попробовать.

## **Частичный контент.**

Запрещено публиковать статью не полностью. В том смысле, что каждая публикация должна быть самоценной. Читатель не должен уходить со страницы, чтобы узнать ответ или дочитать историю.

Такой ход очень популярен в рекламе различных сообществ, когда загадывается загадка, а чтобы получить ответ надо перейти по ссылке. Или рассказывается история, которая обрывается на самом интересном месте, а остальная часть находится на другом ресурсе.

В ЯД подобные вещи запрещены, по сути это вид кликбейта и рекламы.

## **Пример частичного контента:**

Одна женщина жила в двенадцати комнатной квартире. В каждой комнате у нее висели часы. Одним субботним вечером в конце октября она перевела все часы на зимнее время и легла спать. Проснувшись следующим утром, она обнаружила, что только два циферблата показывают правильное время. Объясните.

А ответ находится по ссылке на другой ресурс, например, на группу в vk. И чтобы его узнать, на эту группу ещё надо подписаться.

*Ответ: десять из двенадцати часов были электронными. Ночью был скачок напряжения и часы сбились. И только двое часов были механическими, поэтому они и показывали правильное время на следующее утро.*

Если эта задачка снабжена привлекательным заголовком, вроде: только один человек из десяти может разгадать эту загадку! Проверь свою логику!

То тут вступает правило о кликбейте и наступает бан.

А вот если у вас канал с авторскими задачками, даже если ответ публикуется в другой статье (например, на следующий день и ссылка идёт на другую публикацию в этом же канале), то, скорее всего этот канал будет обречен на успех.

## **Шокирующий контент.**

Сюда входит описание или изображение уродств, процесса родов, отвратительных насекомых или животных, травм и тому подобных вещей, которые вызывают отвращение и ужас. Канал с таким содержанием банится без возможности восстановления.

## **Пропаганда насилия и враждебные высказывания.**

ЯД блокирует любой контент, в котором выражается ненависть и негатив в адрес людей, а также дискриминация по любым признакам, например, по принципу вероисповедания, сексуальной ориентации, возрасту и т.п.

Все эти запреты кажутся очевидными, но бывает, что блогеры попадают под фильтр и не понимают, как это произошло. В любом случае всегда можно связаться с поддержкой ЯД (Техподдержка ЯД: https://yandex.ru/support/zen/troubleshooting/troubleshooting.html) и постараться восстановить справедливость.

С очень плохим контентом разобрались. Не стоит пугаться стольких запретов, по сути, они только повторяют очевидное. Однако чтобы быть успешным автором в ЯД мало не нарушать закон и чужие авторские права. Нужно уметь создавать хороший, а лучше отличный контент.

## **Плохой контент: субъективный фактор.**

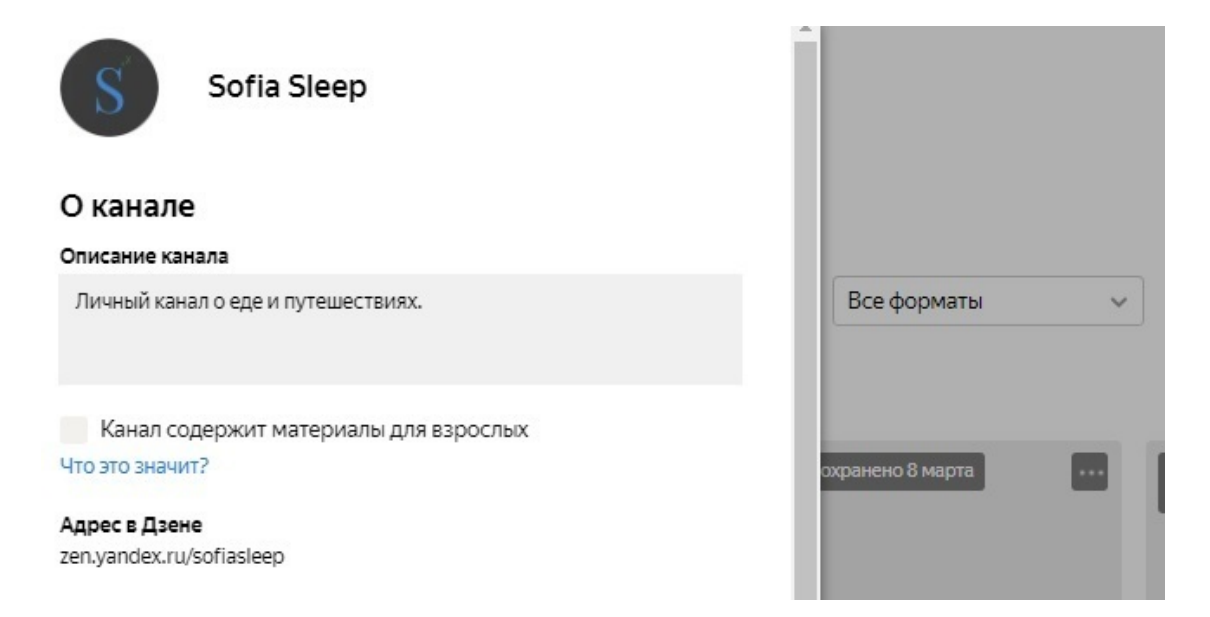

Плохой контент, по мнению ЯД, это контент, который мало кто читает. То есть ЯД даёт аудиторию, предоставляет возможность, но если на статьи мало кто заходит и высокие показатели отказов, то контент канала считается плохим.

Плохой контент – это не качественный контент. Неинтересный, плохо написанный, заимствованный с чужими фото и так далее.

Но бывает и так, что есть канал, с плохим контентом, который довольно популярен. Например, есть канал (таких много, это лишь пример), автор которого берет из интернета нелепые фото и придумывает к ним комментарии. Чтобы ЯД не забанил пост применяется небольшая ретушь к фотографии.

Комментарии написаны с орфографическими ошибками и не то, чтобы смешные. Но собирают скучающую аудиторию. ЯД считает такой контент нормальным, по сути – это плохой контент.

Во-первых, автора надолго не хватит. Во-вторых, аудитории быстро наскучит. Таким контентом получится монетизировать канал, но развивать его или нормально заработать не получится.

Хотя огненные и смешные комментарии даже к заезженным фото чужих котиков – это отличная задумка, то её воплощение часто оставляет желать лучшего.

Плохой контент – это скучный контент. Отличная статья, написанная скучным академическим языком, будет мало кому интересна. По крайней мере, в ЯД самые популярные каналы написаны просто и доступно.

Плохой контент – это контент, который не интересен автору. Если тематика канала не интересна автору, то и читателям она будет безразлична, как бы профессионально не был создан канал. ЯД требует ежедневного участия, статьи живут не долго, а потому нужно постоянно придумывать что-то новенькое. Лучше выбрать не популярную тему, но которая очень интересует непосредственно автора, чем популярную, но к которой автор равнодушен. Это правило действует не только в ЯД, но и в любом другом деле.

И тут возникает вопрос, что лучше, взять профессиональное фото из интернета или выставить свою, не столь качественную фотографию? Написать статью самостоятельно или переписать более успешного автора?

Ответ всегда один: лучше тёмная, но собственная фотография, чем банальная и безликая фотография со стоков. Лучше своя статья, чем переписанная много раз чужая.

ЯД создан для рекламы и читателя, а читателя привлекает всё новое или хорошо забытое, но отлично рассказанное старое. Фотографирование – это навык и его можно развивать, как и писательство, как и любой другой навык. Главное желание и интерес к развитию собственного канала.

**Создание канала.**

#### **Регистрация в ЯД.**

Чтобы завести собственный канал в ЯД, достаточно пройти по этой ссылке: https:// zen.yandex.ru/media/

Или выйти через поиск по запросу «Яндекс.Дзен» для авторов и пройти по первой же ссылке.

Откроется страничка с рекламой ресурса, нас интересует кнопка «Стать автором».

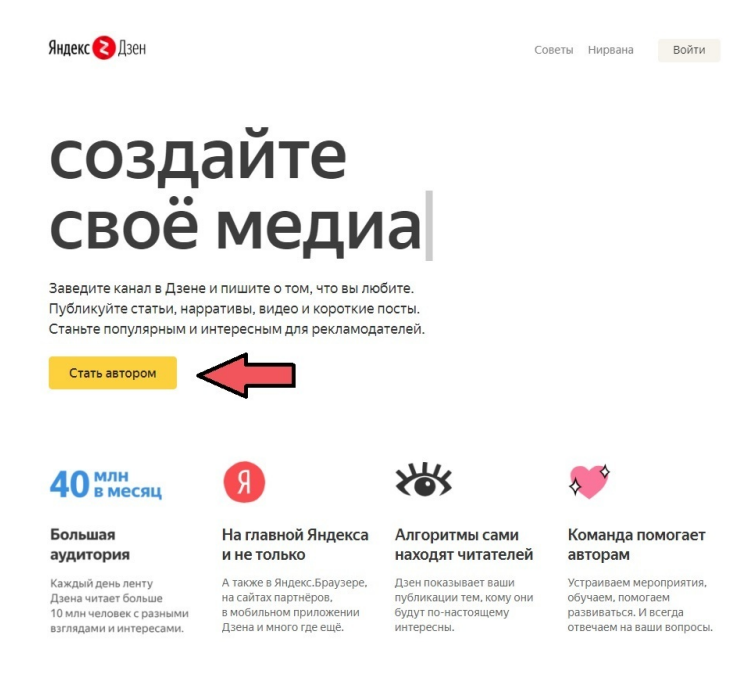

На самом деле совершенно не обязательно заводить аккаунт на Яндексе, можно завести канал и с google почтой и с mail. Но настоятельно не советую этого делать. В первую очередь потому, что все операции, начиная от входа на канал и заканчивая подключением статистики намного проще выполнять, имея аккаунт именно в Яндексе. Во вторую очередь потому, что рано или поздно всё равно придётся заводить аккаунт на Яндексе, чтобы проще управлять аккаунтом и лучше сделать это сразу, чем плясать с бубном, перерегистрируя канал.

## **Регистрация на Яндексе.**

Заходим на yandex.ru и нажимаем кнопку завести почту.

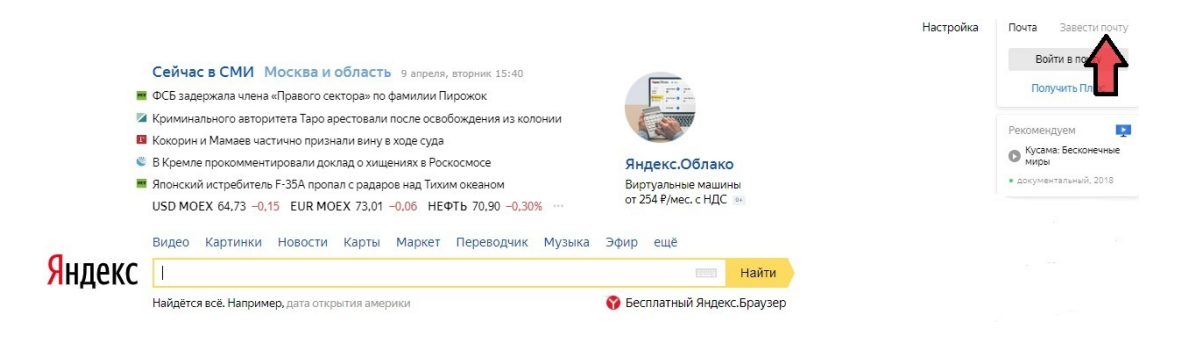

В открывшейся форме пишем имя, фамилию, логин и пароль.

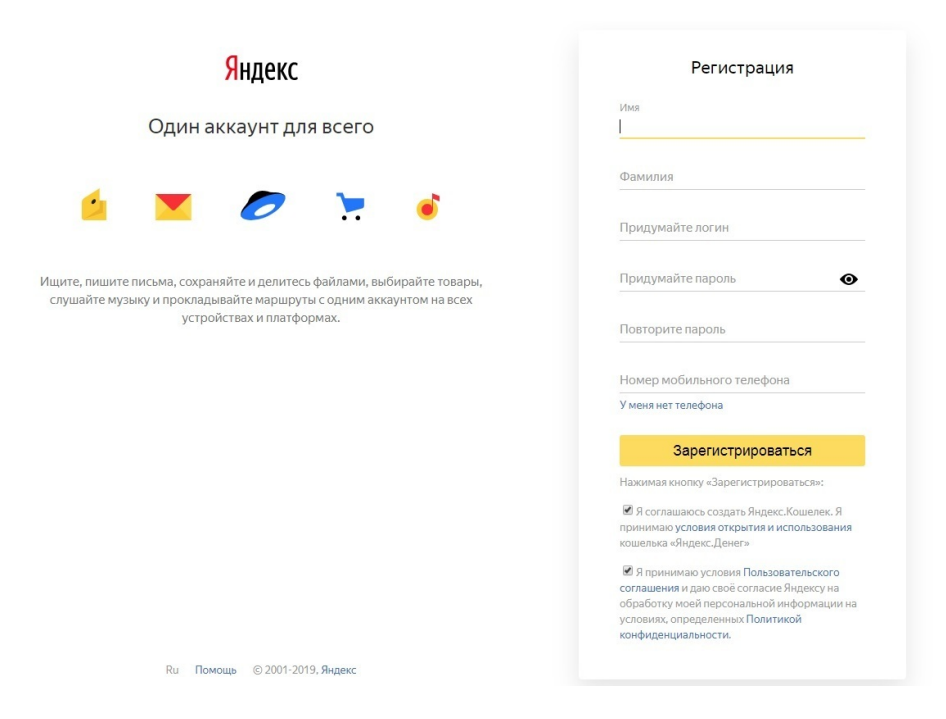

Имя и Фамилия не обязательно должны быть настоящими, эти поля можно будет поменять в любой момент в настройках. Но при монетизации, если будет удобно выводить средства на Яндекс.Деньги, то придется указать настоящие имя и фамилию.

Логин – это будет адрес будущей почты. Пароль лучше где-то запомнить, чтобы не потерять, а номер телефона можно пропустить.

Хотя на самом деле телефон всё равно придется ввести при регистрации канала, при регистрации Яндекс.Денег, при заключении договора с Яндексом во время монетизации канала… В общем, телефон проще ввести сразу.

Нажать кнопку зарегистрироваться и войти в почту. Почту можно настроить, все подсказки будут автоматически показаны при входе.

## **Конец ознакомительного фрагмента.**

Текст предоставлен ООО «ЛитРес».

Прочитайте эту книгу целиком, [купив полную легальную версию](https://www.litres.ru/pages/biblio_book/?art=42342516) на ЛитРес.

Безопасно оплатить книгу можно банковской картой Visa, MasterCard, Maestro, со счета мобильного телефона, с платежного терминала, в салоне МТС или Связной, через PayPal, WebMoney, Яндекс.Деньги, QIWI Кошелек, бонусными картами или другим удобным Вам способом.